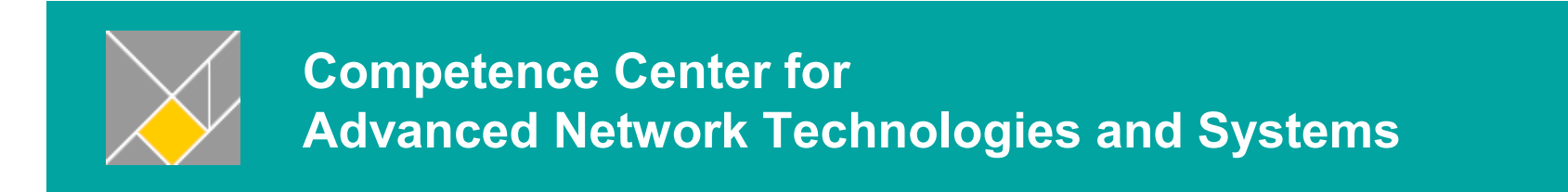

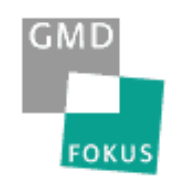

## The ATM-Sat Demonstrator

### Related Activities within the ATM-Sat Project

Presentation to Industry Representatives and Interested Scientists

http://www.fokus.gmd.de/cats http://www.fokus.gmd.de

## **Contents**

- Target Environment
- $\mathbb{R}^2$  Demonstrator Environment
	- $\blacksquare$  mobile terminal
	- $\blacksquare$  satellite
	- $\blacksquare$  wireless link
- **Demonstrator vs. Target System**
- Wireless Link Emulation via Ethernet
- System Load Check
- **Possible Implementation Steps**

2

GMD

**FOKU:** 

### Target Environment (example)

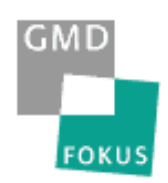

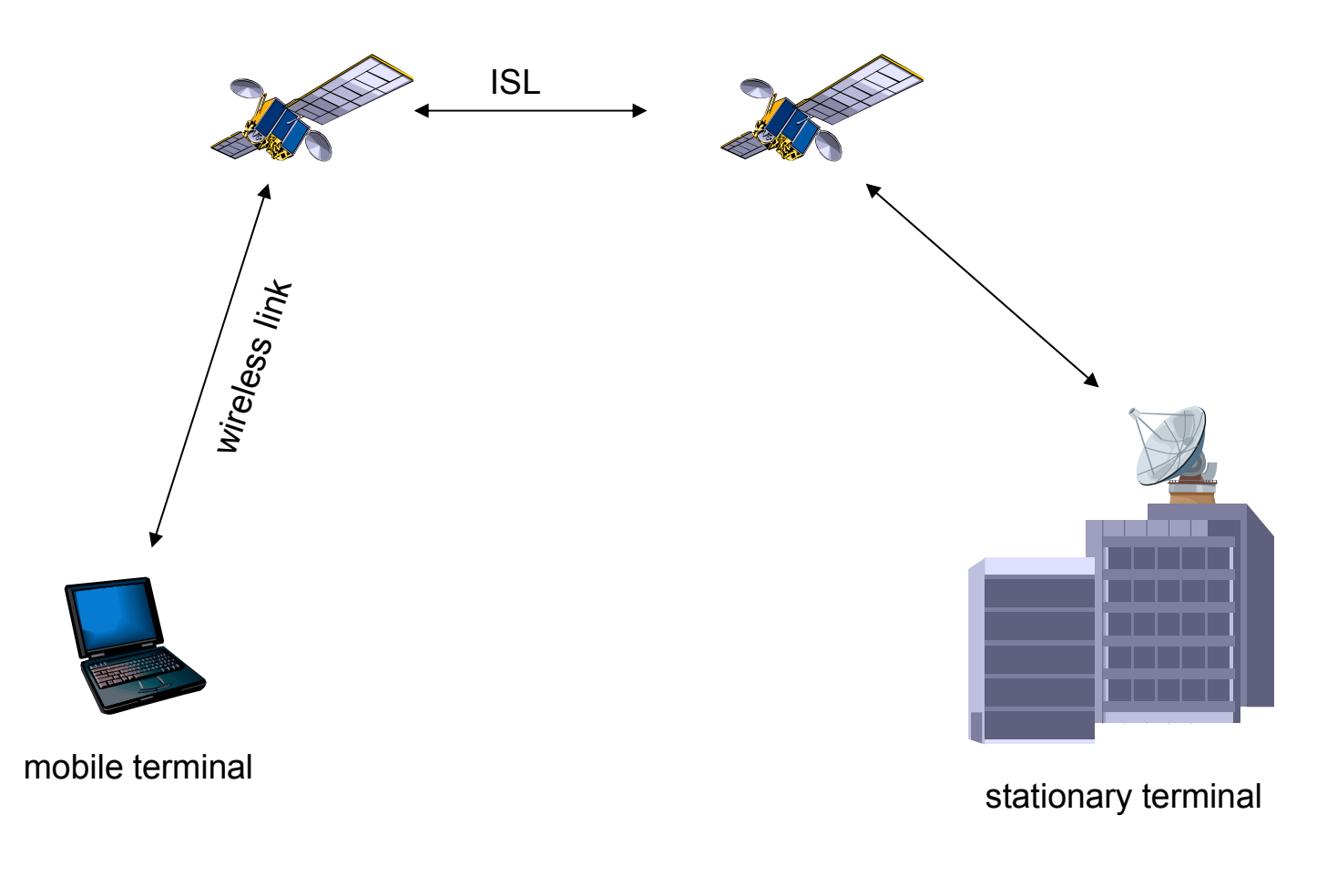

2000-12-12

## Mobile Terminal

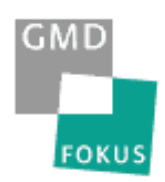

- $\blacksquare$  splitted in two computing hosts (workhost, MAC-layer)
- $\blacksquare$  connected via ATM
- $\blacksquare$  looks like one system for applications

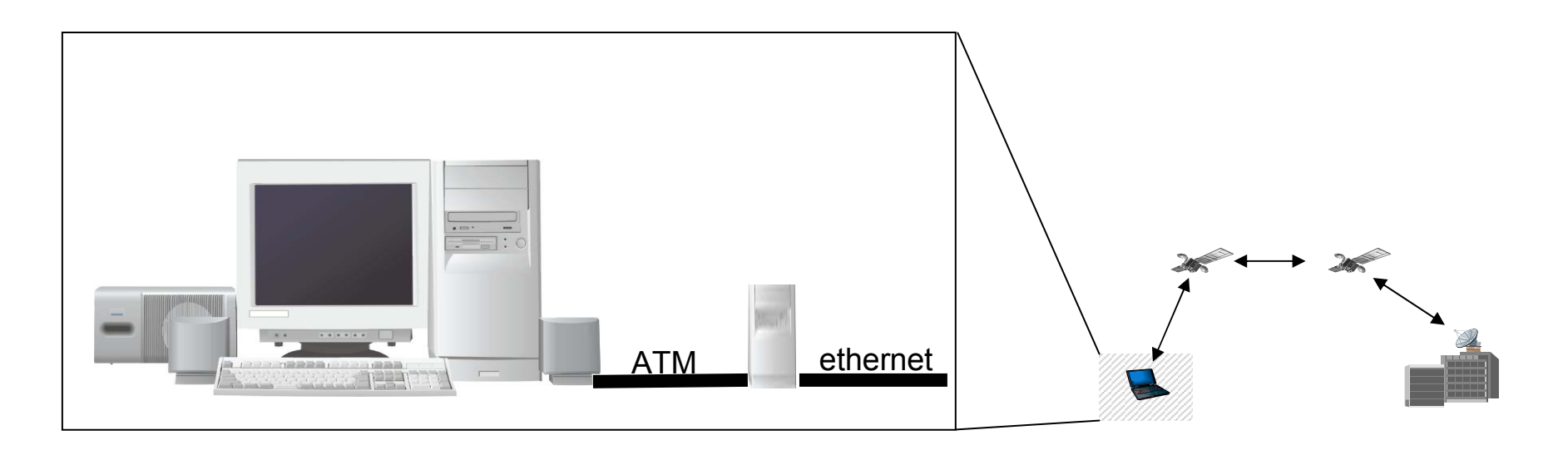

### Satellite

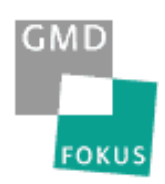

 $\mathbb{R}^2$  one computing host (MAC-layer)  $\mathbb{R}^2$ connected via ATM (ISL)

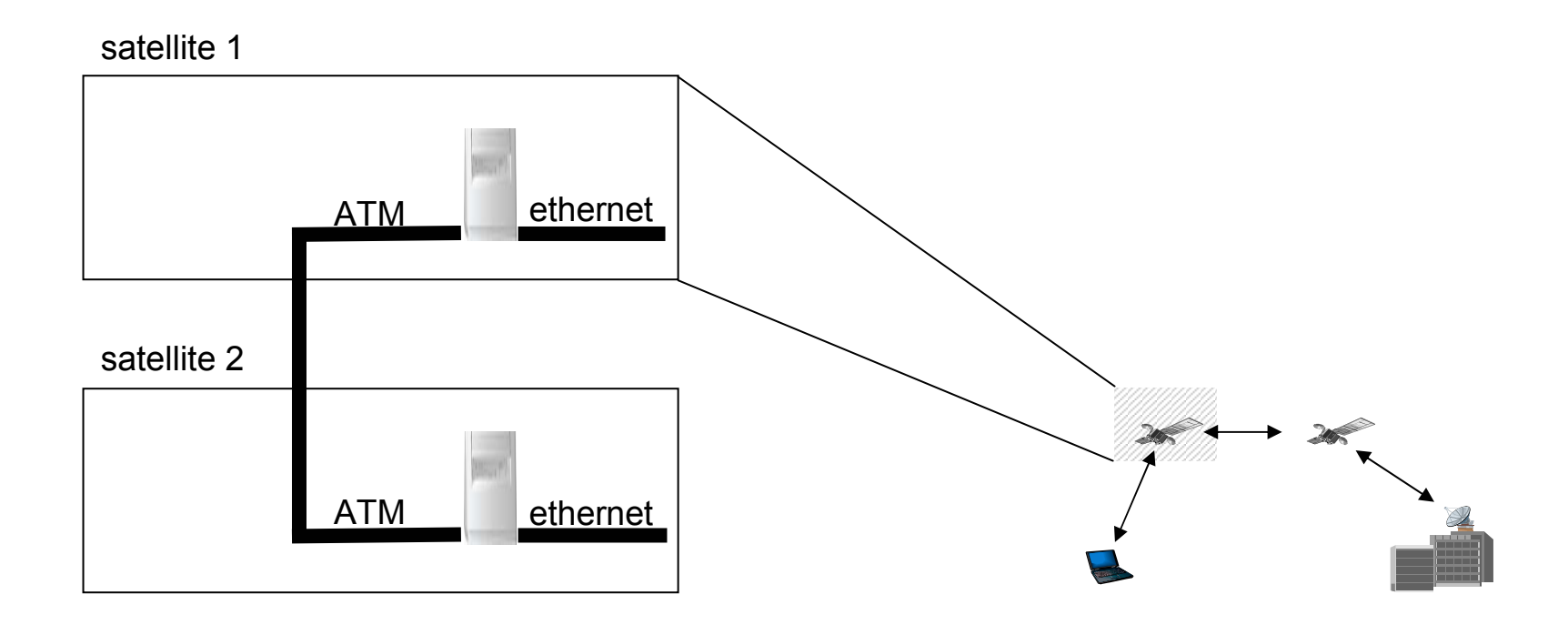

## Wireless Link

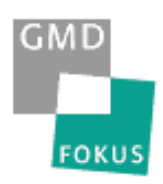

emulationlayer

- $\blacksquare$  realised as software emulation
- $\mathbb{R}^2$  each MAC-layer is connected via a fast ethernet full duplex link
- 4-port fast ethernet PCI card

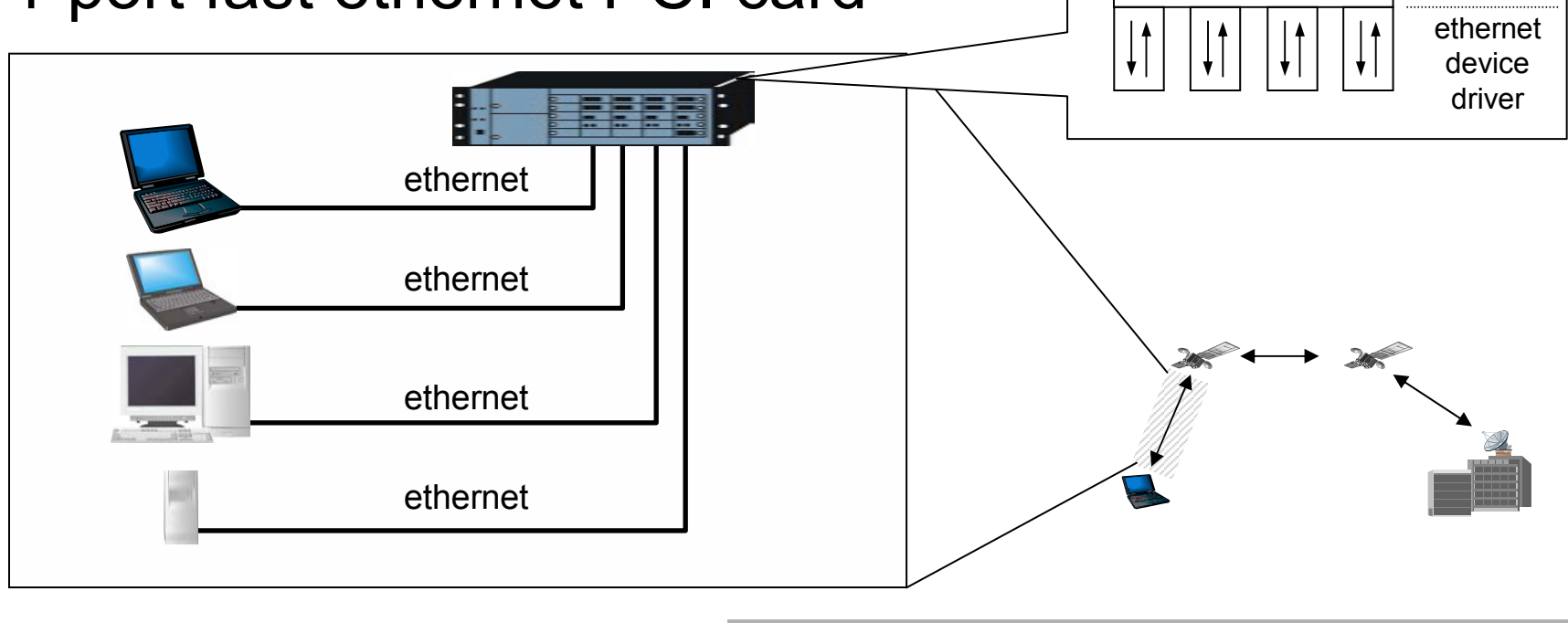

2000-12-12

 Falco Krepel / Hartmut Brandt ATM Sat Workshop

wireless linkemulation

### **Demonstrator**

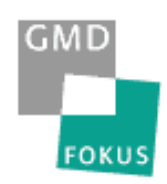

7

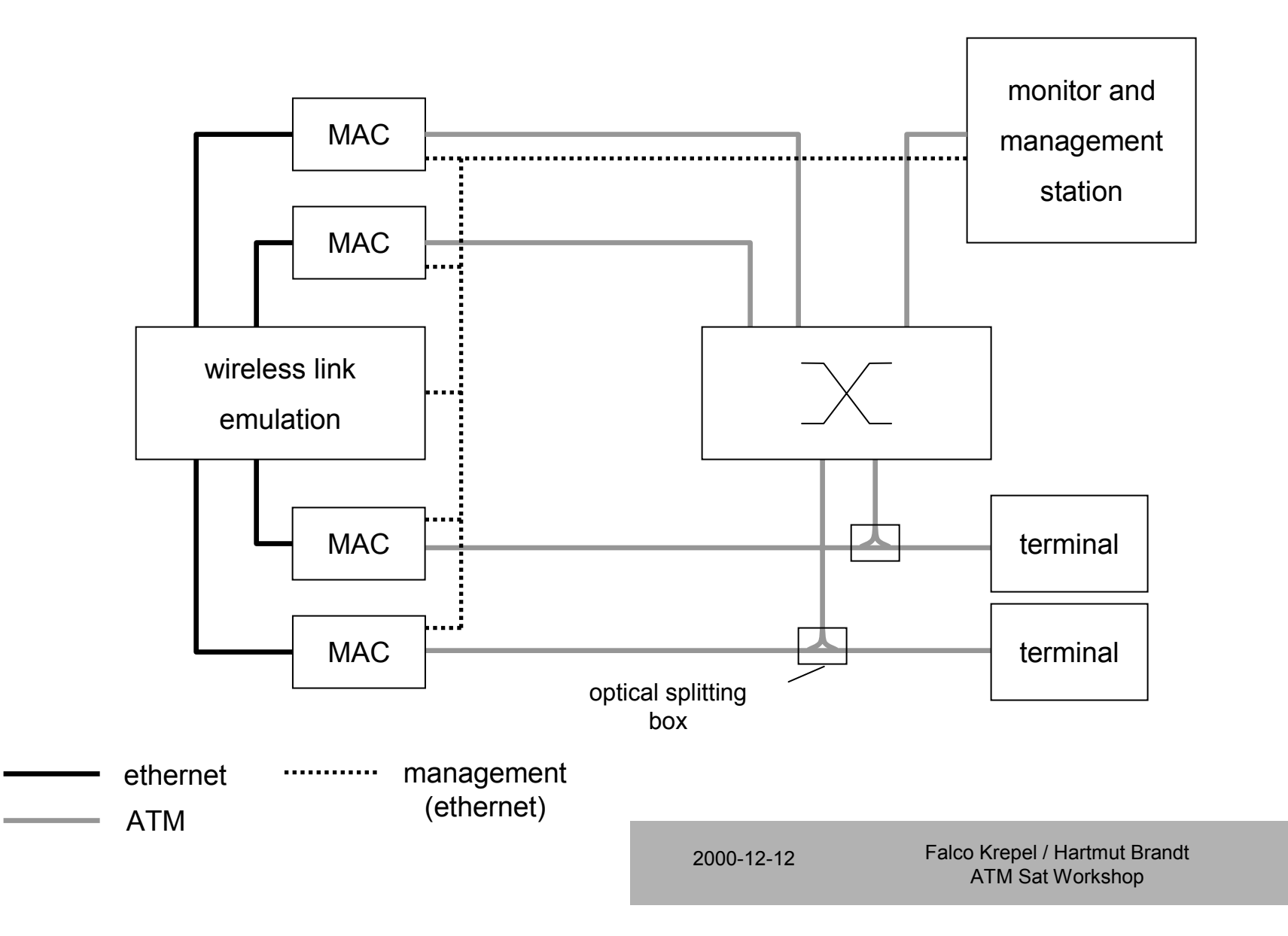

### Demonstrator vs. Target System

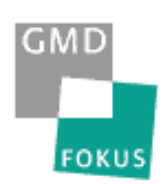

#### 2 terminals resides in different footprints of two satellites

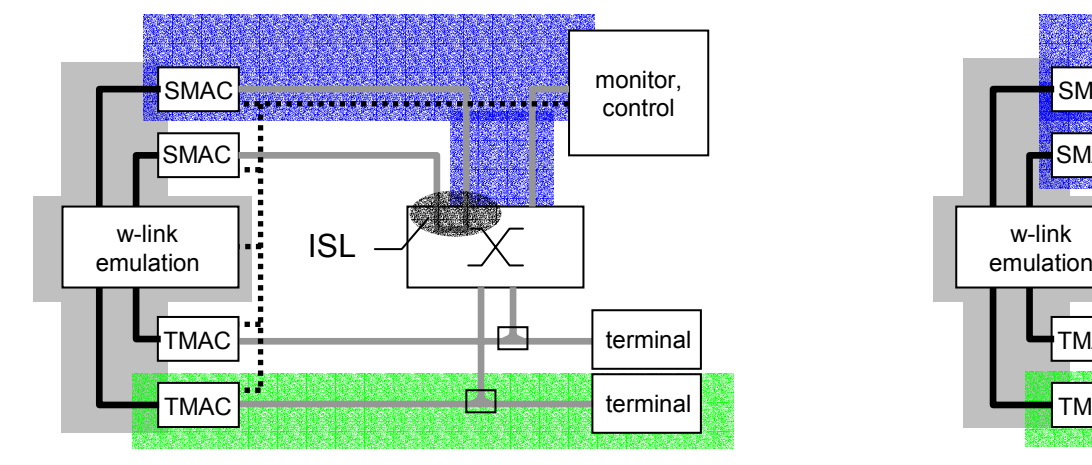

3 terminals resides in one spotbeam

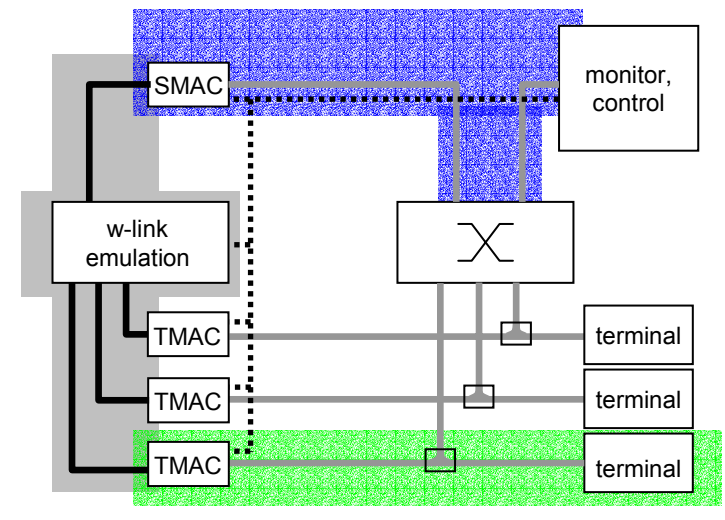

2 terminals resides in different spotbeams of one satellite

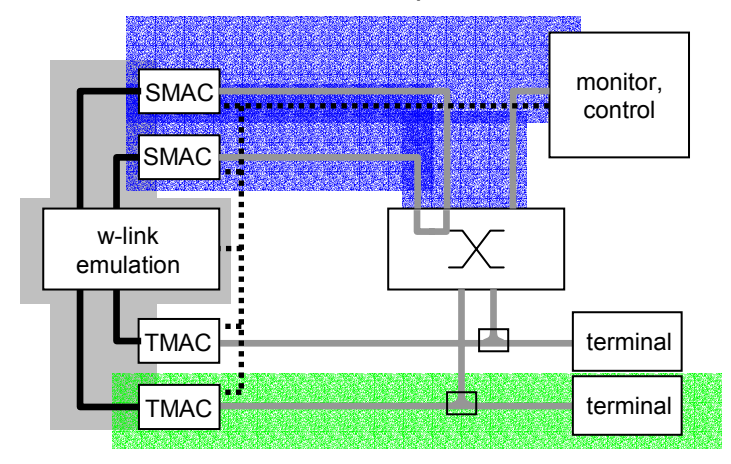

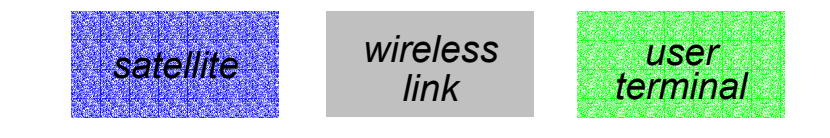

2000-12-12

# **Signalling**

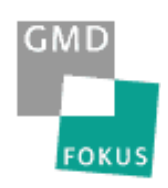

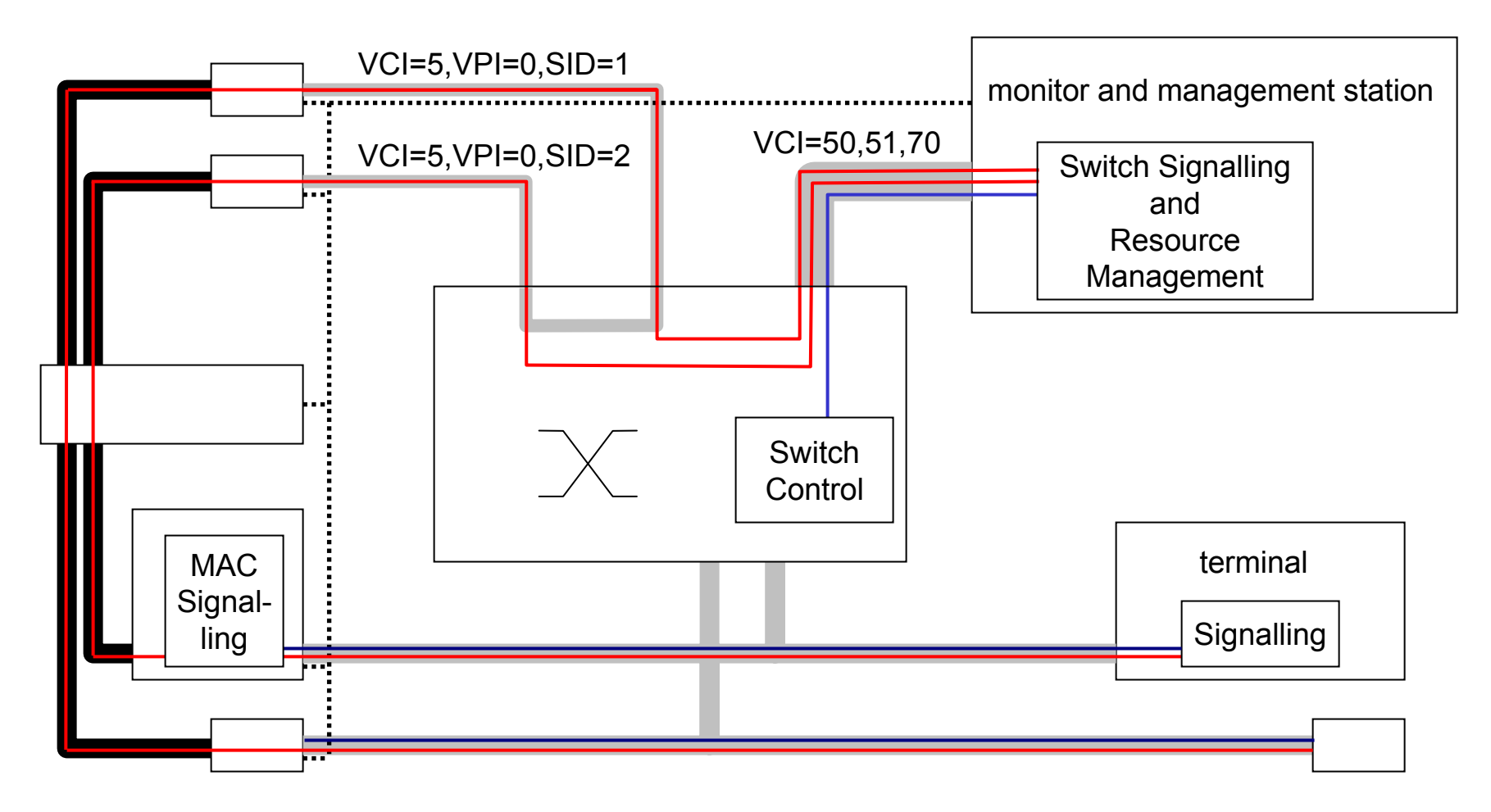

Switch control (SNMP/CLIP)

**Signalling** 

UNI/MAC interface

2000-12-12

## Wireless Link Emulation via Ethernet (basics)

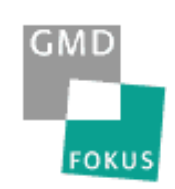

- $\mathbb{R}^2$ 100 Mbit/s full-duplex ethernet point-to-point links
- $\mathbb{R}^2$ collision free
- $\overline{\mathcal{L}}$ each slot encapsulated in one ethernet frame
- $\overline{\mathcal{L}}$  special sync information within each packet or NTP is used for clock synchronisation (accuracy 10-100 µs)

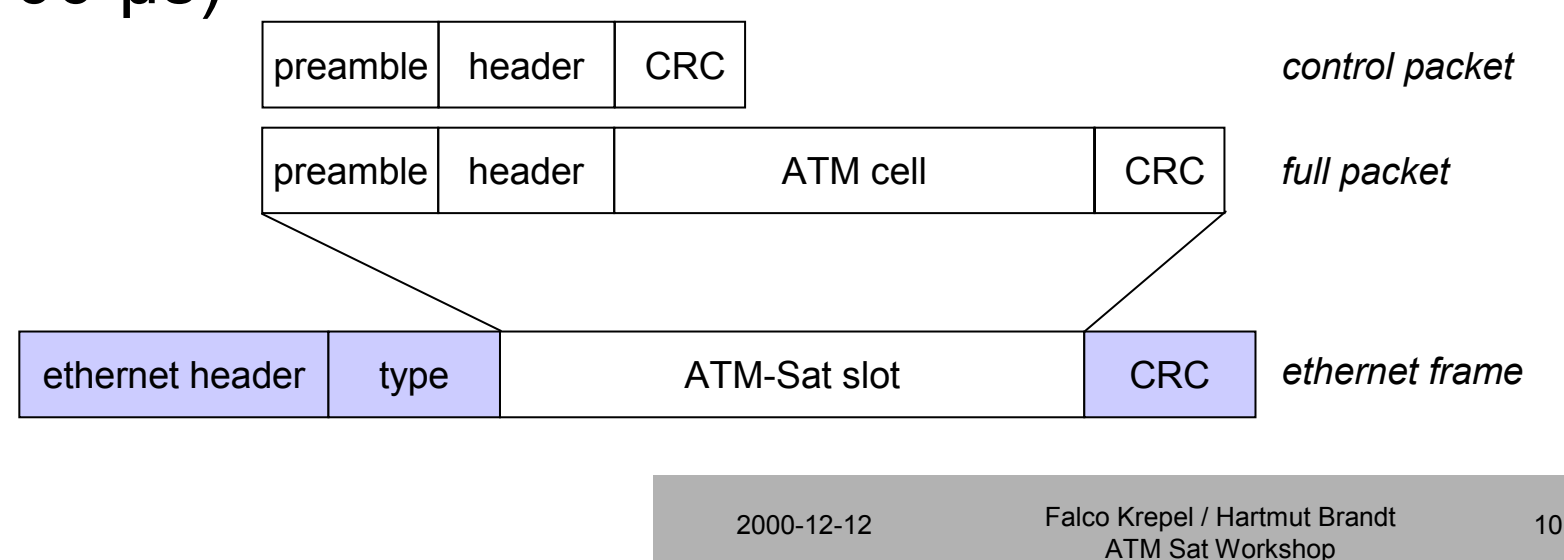

## Wireless Link Emulation via Ethernet (link)

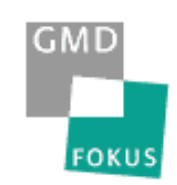

 $\mathbb{R}^2$  one frame is always send after a specified time depending on uplink/downlink frame structure

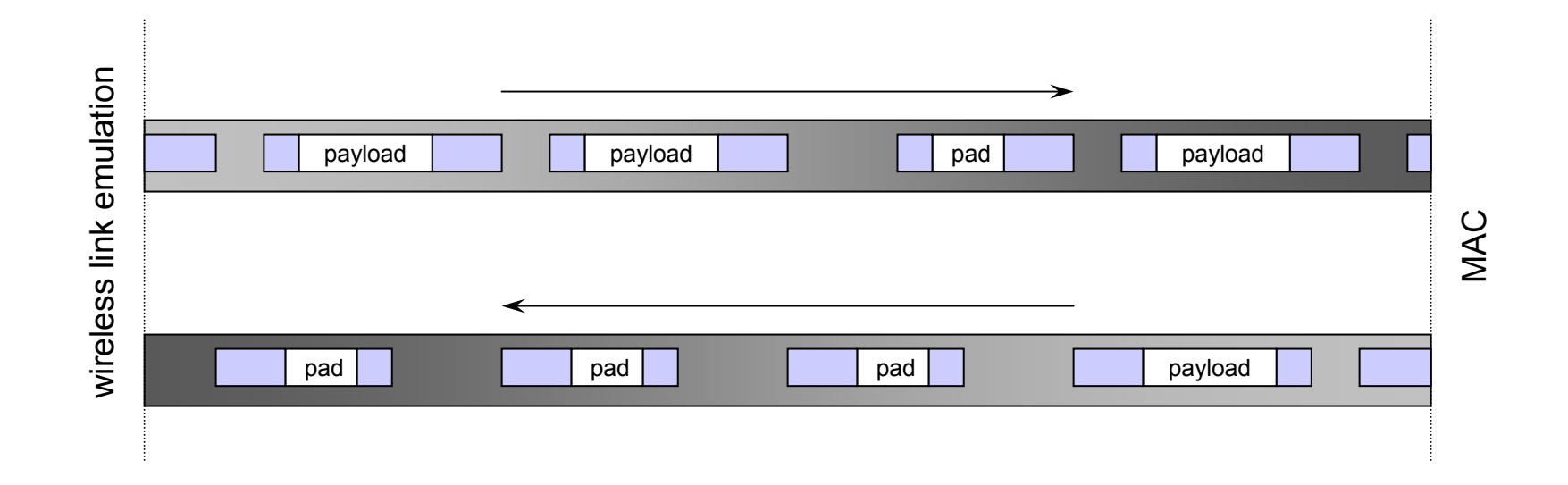

## System Load Check

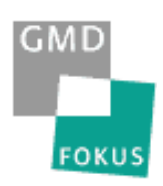

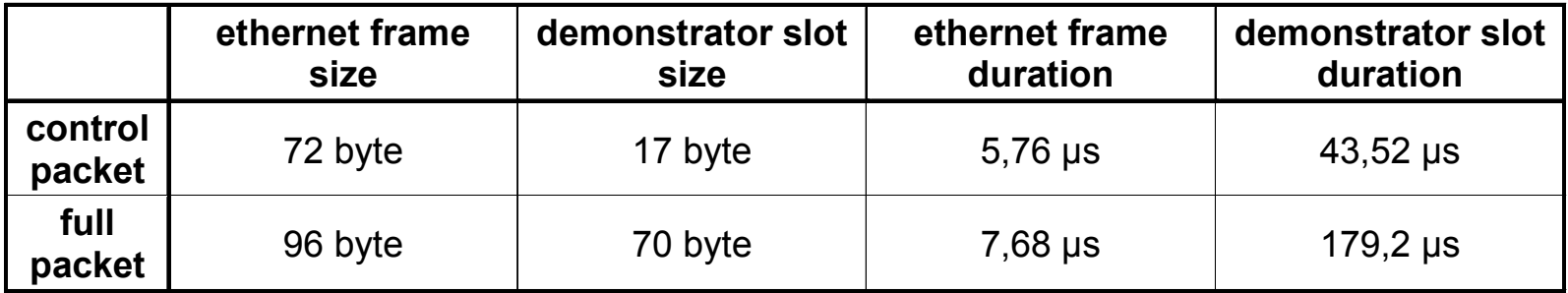

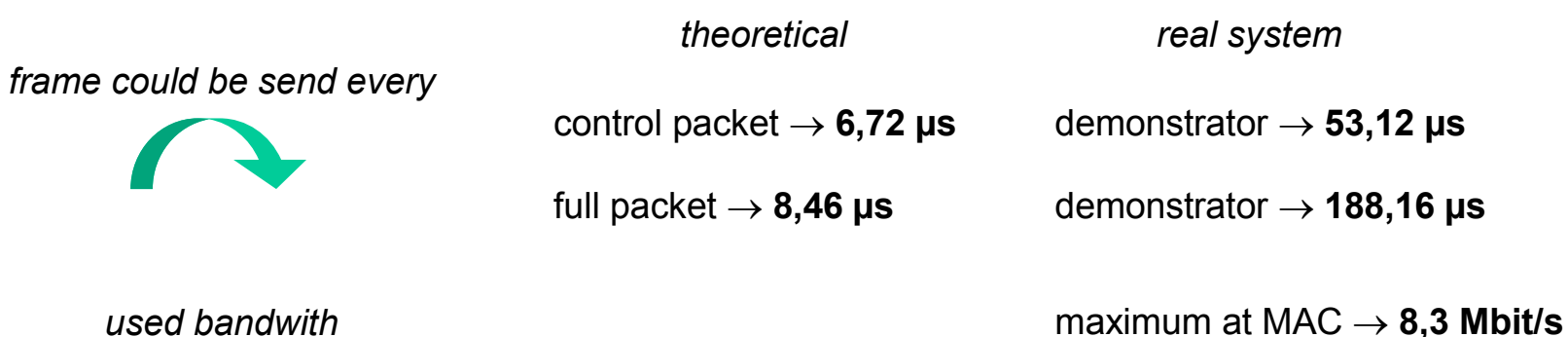

*used bandwith*

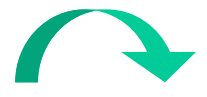

Ш

maximum at w-link → **33,2 Mbit/s**

**no timing problems, no heavy load**

2000-12-12

# Software Simulation of MAC Layer

**GMD FOKUS** 

- Qcompletely modeled in software
- Qa complete MAC layer is one process
- Qtwo processes for the physical layer (uplink/downlink)
- Qeach process work on a shared data structure
- $\blacksquare$  synchronised through broadcasted signal

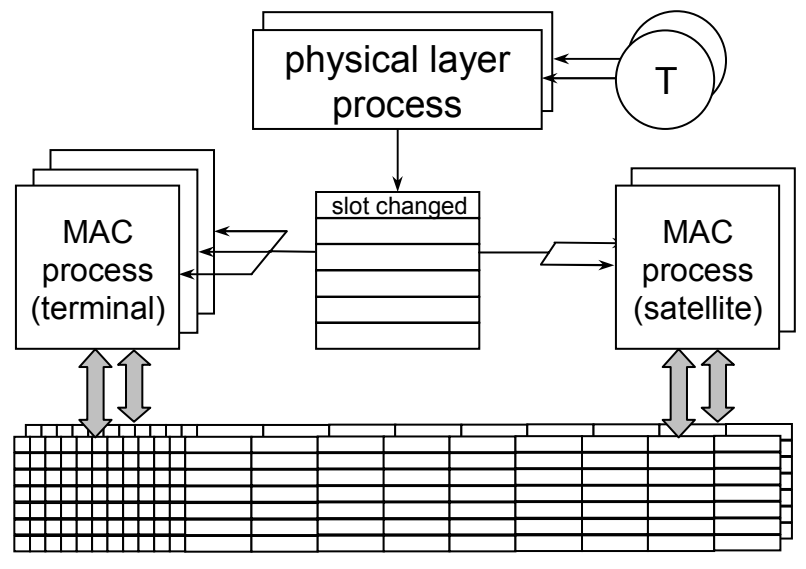

2000-12-12

## Protocol Stack Overview

- $\mathbb{R}^2$ MAC layer same as in simulation
- $\mathbb{R}^2$ physical layer looks like a real physical layer
- **PHY** encapsulates the slots in ethernet frames

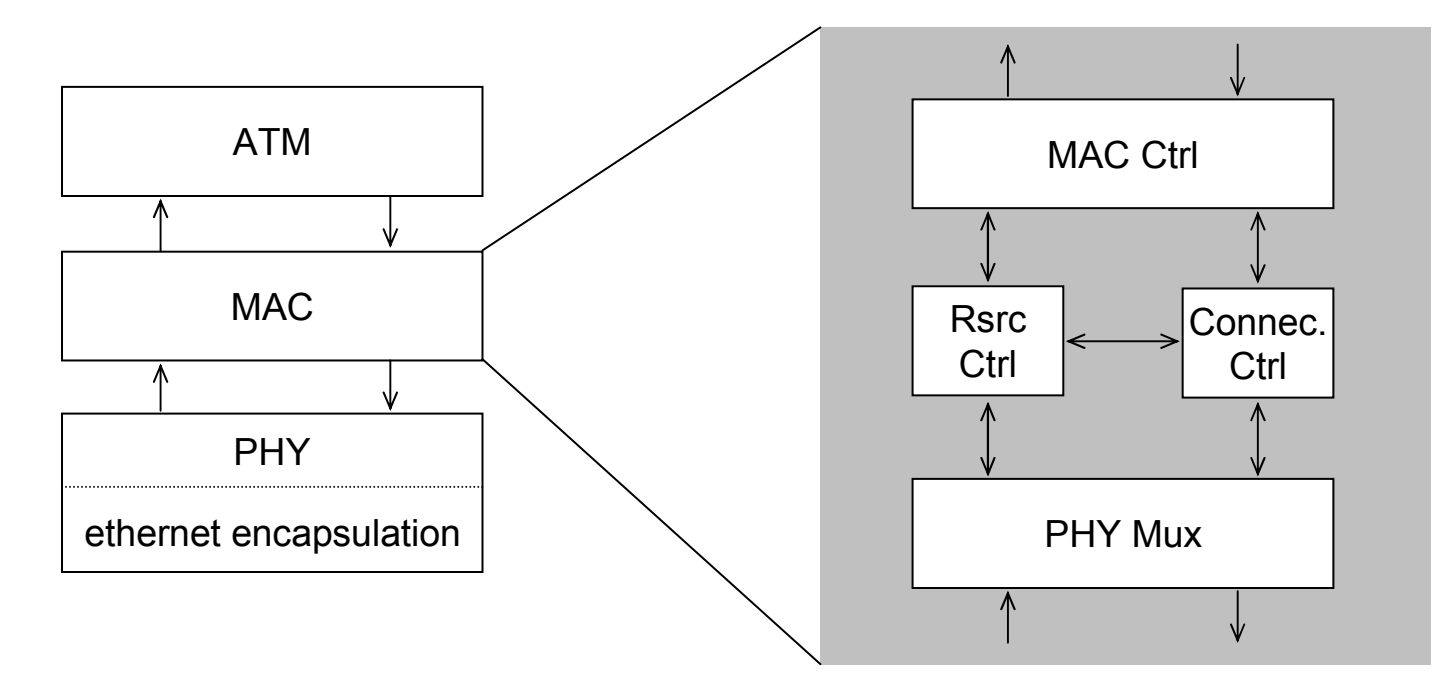

2000-12-12

**GMD** 

**FOKUS** 

## Future Work

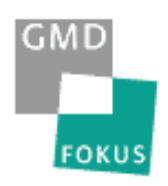

- $\mathbb{R}^2$ setup the demonstrator with all components
- $\mathbb{R}^2$ measure the synchronisation accuracy
- $\overline{\mathcal{L}}$ implement the framework for software simulation
- $\overline{\mathcal{L}}$  port the framework to the demonstrator environment
- $\blacksquare$  verify the system